## **Convert Doc To**

**David J. Clark**

 **R Markdown** Yihui Xie,J.J. Allaire,Garrett Grolemund,2018-07-27 R Markdown: The Definitive Guide is the first official book authored by the core R Markdown developers that provides a comprehensive and accurate reference to the R Markdown ecosystem. With R Markdown, you can easily create reproducible data analysis reports, presentations, dashboards, interactive applications, books, dissertations, websites, and journal articles, while enjoying the simplicity of Markdown and the great power of R and other languages. In this book, you will learn Basics: Syntax of Markdown and R code chunks, how to generate figures and tables, and how to use other computing languages Built-in output formats of R Markdown: PDF/HTML/Word/RTF/Markdown documents and ioslides/Slidy/Beamer/PowerPoint presentations Extensions and applications: Dashboards, Tufte handouts, xaringan/reveal.js presentations, websites, books, journal articles, and interactive tutorials Advanced topics: Parameterized reports, HTML widgets, document templates, custom output formats, and Shiny documents. Yihui Xie is a software engineer at RStudio. He has authored and coauthored several R packages, including knitr, rmarkdown, bookdown, blogdown, shiny, xaringan, and animation. He has published three other books, Dynamic Documents with R and knitr, bookdown: Authoring Books and Technical Documents with R Markdown, and blogdown: Creating Websites with R Markdown. J.J. Allaire is the founder of RStudio and the creator of the RStudio IDE. He is an author of several packages in the R Markdown ecosystem including rmarkdown, flexdashboard, learnr, and radix. Garrett Grolemund is the co-author of R for Data Science and author of Hands-On Programming with R. He wrote the lubridate R package and works for RStudio as an advocate

who trains engineers to do data science with R and the Tidyverse.

 Indies Unlimited: Authors' Snarkopaedia K. S. Brooks,Stephen Hise,Laurie Boris,2013-01-17 In Volume One of the Authors' Snarkopaedia, sentences have been painstakingly crafted together using nouns, verbs and other words, bringing you paragraphs of text. These paragraphs flow into pages of expert tips, advice and insight for authors at all levels of the publication food chain. Any book can claim to offer this type of information, but they can't give you what sets the Indies Unlimited Authors' Snarkopaedia above the rest: the je ne sais squat of the high decorated staff of the Snarkology Department at the Indies Unlimited Online Academy. Their groundbreaking and empirical research over the years sheds new and snarkified light on subjects ranging from book publishing and marketing to the nuts and bolts of writing and technology. If you like information to grab you by the throat and smack you in the face, the Indies Unlimited Authors' Snarkopaedia is the reference book for you.

 **The Baller Teacher Playbook** Tyler Tarver Ed S,2021-02-18 Does your classroom run the way you want? Most people enter the teaching profession wanting to make a difference in young people's lives. However, more and more teachers feel lost, frustrated, and overwhelmed with everything they're required to do. It's hard to be successful without a clear plan on getting control of your classroom, empowering your students, and making the learning experience more enjoyable for you and your students. These 18 chapters are crucial for any educator who wants to take their teaching to the next level. Teacher, Principal, Director, Dean, and YouTube/TikTok teacher, Tyler Tarver knows that education is more than just standing in front of students lecturing them on a specific topic - it's a culture of learning that educators foster to train the next generation. If you are attempting to be the best educator you can in the environment you're in, you need ideas and encouragement from someone who's been exactly where you are. Even if you had the time, money, and support we know teachers deserve, we know that applying any knowledge always has a greater impact when you're able to give personal and practical application to the ideas you know matter. Besides sitting through 60+ hours a year of professional development, there is another way to incrementally improve your teaching week after week. Spoiler Alert: It can also be fun. Tyler Tarver learned how to create the culture he wanted in his classroom. He was able to pass this on to any educator who wanted to get excited about teaching and have a deeper impact on their students. He wrote The Baller Teacher Playbook to teach others what it takes to expand your teaching and create a community of happy and engaged learners. These short, weekly chapters and accompanying resources will add enormous value to your classroom and the school you work for. In this 18-week guide, readers will be introduced to the top areas where truly successful teachers and their students excel: Reason vs Excuses: How do you overcome the hurdles inherent in education? Fun: How do you get yourself and students excited about learning? Creativity: How do you create a culture where every day is unexpected but not chaotic? Positivity: How can we roll with the punches but not have to fake it? Authenticity: How can I be myself but genuinely connect with young people? Leadership: How do I get my students to lead without me? Collaboration: How do I work with my administrators, colleagues, and parents to better every student's education? Diversity: How do I help build empathy and understanding among myself and my students? Development: How am I always getting better?

Plus more! The Baller Teacher Playbook is the must-have guide for anyone who feels lost or overwhelmed by the current educational climate, even if they have been teaching for years. Learn from a fellow educator who had their fair share of mistakes and successes through the simple but effective tactics shared in these pages. Take things further: If you want to move forward even faster as an educational professional, read a chapter once a week with your team, and come together at weekly meetings to discuss experience, ideas, triumphs, and a community of educators trying to improve themselves and their classroom.

 Smashwords Style Guide Mark Coker,2008 The Smashwords Style Guide has helped indie authors produce and publish over 65,000 high-quality ebooks. Over 100,000 copies downloaded in three years!

 Paperback to E-Book Philip Jackson,2017-09-05 Discover the secrets of e-book preparation without having to be a coding expert. What if you could turn your word processor document into a nicely formatted e-book without having to learn the intricacies of CSS stylesheets ? What if you could save anywhere from \$50 to more than \$200 by producing your own e-book without having an expert apply all the changes you would like? Philip Jackson has prepared ebooks for publication for many authors. He tells the story of converting his own first print-book into e-book formats with details of the mistakes he made as he learned so that you will avoid them. Although you do not need to be an expert in html coding, some examples are provided which can be copied into the editor to avoid some common display problems. In this guide you'll learn : How to prepare your word processor document to eliminate unwanted formatting What the main e-book formats are and who uses which How to save time by converting first to EPUB Which free tools to

use, saving even more expense What changes to make to avoid display problems with MOBI files Overcome MOBI file difficulties with the logical table of contents How to create your Kindle account and upload your e-book to KDP How to create your account and upload your e-book to Draft2Digital How to use the bonus template to simplify work on your novel The best way to convert your MS Word document to e-book format to avoid coding problems Bonus: Discussion on pro's and con's of embedding fonts - risks to avoid Bonus: Results of testing different workflows on Word documents in Windows 10 Buy this book now to increase your productivity, and profit, by cutting out the expensive middleman. Pick up your copy today by clicking the BUY NOW button at the top of this page!

Word for Windows 95 Joyce J. Nielsen, 1995 A short reference that visually presents the most essential Word for Windows 95 tasks along with the most efficient way to accomplish each of those tasks. Coded by task category that is organized alphabetically, the reference makes it easy to locate information. Tasks are also listed alphabetically within common topic areas.

 Word & InDesign to Kindle James Gifford,2021-10-12 Kindle Publishing with Professional Results! Publishing books in Kindle format has never been a better option for authors who want to reach their market and audience as directly as possible. But the hurdle most author/publishers find the most difficult is actually producing a clean, attractive, well-formatted Kindle e-book. The web is saturated with resources and communities supporting this endeavor, but accurate, up-to-date and truly useful information remains maddeningly hard to find. It's even harder for authors and publishers who want to go beyond the basics and create something better than what novice tools or a simple conversion from Word can produce. A

Step-by-Step Guide to Expert Publication This new book is what you need to clear that hurdle: a comprehensive guide to getting from Word or InDesign to a thoroughly professional, craft-published result - even with complex material! Far beyond the basics of formatting text in chapters, this guide covers the details of illustrations, tables, lists, footnotes and more... all with the aim of a maximum-quality result. Pro Techniques for Those Who Aim Higher This is not yet another easy ways to do it quickreference for authors, and it's not another all in one guide to self-publishing. It's a complete and focused guide to the most difficult, misunderstood step: the process and techniques that turn a live book file into a polished Kindle publication! And it's completely up to date, freshly written by an experienced publication designer, veteran publisher and award-nominated writer. Technical Background Required: While this guide is aimed at all serious Kindle publishers, some basic knowledge will help readers get the most from it: Using MS Word at a professional level (including styles) -or- Using Adobe InDesign as a publication development tool; A working knowledge of HTML and CSS document structure; And a drive to publish Kindle works with the goal of quality, not expedience! Readers with less starting knowledge will find useful information as well, along with guides to acquiring those supporting skills needed to make the most of this valuable reference. Veteran Kindle publishers will find new insights and methods as well. No matter what your level of expertise, this is the guide every serious Kindle publisher needs! Ready to go pro with Kindle publishing? Here's your chance!

 **Book Formatting for Self-publishers** Jennette Green,2012 ...a 'must' for any aspiring self-publisher... -- Midwest Book Review FINALIST, 2nd Place, Writing & Publishing, Global EBook Awards Learn How to Achieve Your Publishing Dreams Today! Jennette Green's Book Formatting for Self-Publishers can help you take control of your publishing career . . . Have you written a book that you would like to see published? Today, the barriers preventing an author from getting his/her book published have vanished. No longer do authors need to send out countless query letters to publishers, who either dump them in the trash, or send a standard, cold rejection letter. Now you can take control of your publishing career. In this book, you will learn simple techniques to produce a professional looking print book or ebook. Take advantage of the author's years of experience producing professional book files for satisfied clients. Her tips and tricks to mastering the technical details of publishing a book are presented in a simple, step-by-step format that anyone can understand. Dozens of accompanying illustrations make learning the steps even easier. If you own Microsoft Word and Adobe Acrobat Pro (version 7 or later), you can publish your book now.\* With a well-written book, a good marketing plan, and this how-to manual, you can make your publishing dreams come true. What is stopping you? Get started today! In this book, you will learn how to: Use Microsoft Word. Learn how to format your novel or nonfiction book. Learn tips to make your book look professional. Easily Format eBooks. Use your Microsoft Word print document to create ebooks for Kindle, NOOK, and Smashwords. Convert Book Covers. Discover how to build a book cover on a template. Learn how to convert any book cover file so that it will be accepted at Lightning Source and CreateSpace. Apply for Amazon's Look Inside the Book. Find out how to format and submit your book to Amazon's Look Inside program. And much, much more... Jennette Green is a multi-published, international author of both fiction and nonfiction. She has helped numerous authors and publishers prepare their books for publication.

She provides technical support, book and ebook formatting, as well as her specialty of building and converting covers to meet Lightning Source and CreateSpace requirements. Her passion is to empower others to achieve their publishing dreams. \* Adobe Photoshop (or Scribus) is also needed in order to produce a cover file for Lightning Source. If you would like to apply advanced Kindle formatting to your book, please note that this how-to manual does not cover the use of CSS, html, KindleGen, NCX files, or other advanced Kindle formatting issues. If this area is of interest to you, the purchase of a separate book covering these topics is recommended. As well, this manual is best suited for fiction novels, or general nonfiction books. If your print nonfiction book requires a great deal of specialized formatting, you may consider using a professional page layout program, such as Adobe InDesign. The use of InDesign is not covered in this book. For Windows/PC; Tips for Mac on FormatABook.com website

 Office 2010 Just the Steps For Dummies Elaine Marmel,2010-05-05 Quickly and easily perform tasks in any Microsoft Office 2010 application! As the world's leading suite of productivity software, Microsoft Office enables you to complete common business tasks, including word processing, e-mail, presentations, data management and analysis, and much more. With this fun and friendly guide, veteran author Elaine Marmel presents you with concise, step-by-step instructions for quickly and easily accomplishing the most popular tasks in Word, Excel, Outlook, and PowerPoint. Decide on a task you are eager to undertake, find it quickly in the featured easy-to-read format, and get it done smoothly with this Just the Steps guide! You'll discover how to insert pictures into a Word document, create PivotTables in Excel, add sound to a PowerPoint presentation, import contacts into Outlook,

create a mail merge document with Outlook contacts, and much more. Presents indispensible advice for accomplishing specific tasks in any of the applications included in Microsoft Office 2010, including Word, Excel, Outlook, and PowerPoint Demonstrates how to insert pictures in a Word document, create PivotTables in Excel, add sound to a PowerPoint presentation, and import contacts into Outlook Includes unique coverage of performing tasks that work across programs, such as creating a mail merge using Word and Outlook, and embedding an Excel chart in PowerPoint With this efficient guide helping you quickly accomplish specific tasks in Office 2010, you won't know what to do with all your free time!

 PDF Forms Using Acrobat and LiveCycle Designer Bible Ted Padova,Angie Okamoto,2009-04-08 This comprehensive guide to creating fillable forms with the latest release of Adobe Acrobat is packed with real-world insights and techniques gained from daily use of Adobe Acrobat and Adobe LiveCycle Designer under business deadline situations. You'll get step-by-step instructions that show you how to easily create and implement interactive PDF forms using both Adobe Acrobat and Adobe LiveCycle Designer. Note: CD-ROM/DVD and other supplementary materials are not included as part of eBook file.

 **The Unofficial Guide to Microsoft Office Word 2007** David J. Clark,2008-02-11 The inside scoop... for when you want more than the official line! Microsoft Office Word 2007 may be the top word processor, but to use it with confidence, you'll need to know its quirks and shortcuts. Find out what the manual doesn't always tell you in this insider's guide to using Word in the real world. How do you use the new Ribbon? What's the best way to add pictures? From deciphering fonts to doing mass mailings, first get the official way, then the best way from an expert. Unbiased

coverage on how to get the most out of Word 2007, from applying templates and styles to using new collaboration tools Savvy, real-world advice on creating document for the Web, saving time with macros, and punching up docs with SmartArt. Time-saving techniques and practical guidance on working around Word quirks, avoiding pitfalls, and increasing your productivity. Tips and hacks on how to customize keyboard shortcuts, how to embed fonts, and quick ways to get to Help. Sidebars and tables on TrueType versus Printer fonts, World 2007 View modes, and tabs in Word 2007. Watch for these graphic icons in every chapter to guide you to specific practical information. Bright Ideas are smart innovations that will save you time or hassle. Hacks are insider tips and shortcuts that increase productivity. When you see Watch Out! heed the cautions or warnings to help you avoid common pitfalls. And finally, check out the Inside Scoops for practical insights from the author. It's like having your own expert at your side!

 **Microsoft Word Guide for Success** Kevin Pitch, Feeling overwhelmed by the extensive features in Microsoft Word? Struggling to efficiently navigate and utilize this renowned word-processing software? Desire a guide that provides a clear and concise pathway to mastering Microsoft Word without hassle? Microsoft Word, especially in its newest iteration within Microsoft 365, is a potent tool brimming with functionalities designed to facilitate seamless documentation. However, its multitude of features can often be intimidating. Fear not! Our guide is meticulously crafted to be your beacon, illuminating the way to mastery with ease! Embark on a Journey of Discovery: •  $\Box$  COMPREHENSIVE OVERVIEW: Acquaint yourself with the interface and dashboard of Word within Microsoft 365, applicable for both Windows and macOS users. • □ EFFICIENCY STRATEGIES: Unveil practical and

strategic insights that empower Word to be a pivotal tool in enhancing your efficiency and time management at work. • AUTOMATION INSIGHTS: Unlock the secrets of automation, tricks, and shortcuts, designed to significantly expedite your tasks, saving you time and energy.  $\cdot$   $\sqcap$  COMMON ISSUES RESOLVED: Address and resolve the frequent problems and mistakes encountered, providing a smooth user experience. •  $\Box$  FUNCTIONAL MASTERY: From editing and formatting to crafting tables and charts with finesse, master the myriad functions Word has to offer.  $\cdot$   $\sqcap$  BONUS INSIGHTS: Gain access to additional invaluable tips and insights to elevate your Word usage experience! More than Just Instructions: I present a roadmap to technological empowerment. With crystal-clear visuals, step-by-step guidance, and a usercentric approach, this guide aims to transform your interaction with Microsoft Word from mere usage to absolute mastery! Harness the Full Power of Microsoft Word! Step confidently into efficiency and productivity with a guide that understands you. The world of Microsoft Word awaits, and it's friendlier than ever with my guide! Press Buy Now and commence your enlightening journey with Microsoft Word today!

 **Biogeochemistry of Marine Dissolved Organic Matter** Dennis A. Hansell,Craig A. Carlson,2002-06-06 Marine dissolved organic matter (DOM) is a complex mixture of molecules found throughout the world's oceans. It plays a key role in the export, distribution, and sequestration of carbon in the oceanic water column, posited to be a source of atmospheric climate regulation. Biogeochemistry of Marine Dissolved Organic Matter, Second Edition, focuses on the chemical constituents of DOM and its biogeochemical, biological, and ecological significance in the global ocean, and provides a single, unique source for the references, information, and informed judgments of the community of marine biogeochemists. Presented by some of the world's leading scientists, this revised edition reports on the major advances in this area and includes new chapters covering the role of DOM in ancient ocean carbon cycles, the long term stability of marine DOM, the biophysical dynamics of DOM, fluvial DOM qualities and fate, and the Mediterranean Sea. Biogeochemistry of Marine Dissolved Organic Matter, Second Edition, is an extremely useful resource that helps people interested in the largest pool of active carbon on the planet (DOC) get a firm grounding on the general paradigms and many of the relevant references on this topic--

 Adobe Acrobat 8 in the Office Donna L. Baker,2006-12-05 Adobe Acrobat is one of the most widely recognized tools for document management, office communications, and improved workflow, and Acrobat 8 is the most powerful version yet, introducing new tools for shared reviews, creating automated forms, license management, additional security, and many others. Now that PDF has become the ubiquitous electronic document format, industries as diverse as engineering, legal, manufacturing, and government all rely on Acrobat to make their tasks run smoother and more efficiently. Here to help guide you, Acrobat expert Donna Baker presents real-life scenarios that you can apply to any situation in which document control and management is an issue. With practical advice, productivity tips, and step-by-step directions for using the latest Acrobat features, Acrobat 8 in the Office will help you understand the broad capabilities of this "what-can't-it-do?" software. Among other useful features, this book also • Shows you how to use Acrobat in real-life situations to improve productivity, cost savings, and communication. • Covers the new features in Acrobat

8, including shared reviewing, Acrobat Connect (an online meeting room), auto-recognition form fields, new merging and document optimizing tools, redaction tools. • Describes how to best combine new and existing Acrobat tools to accomplish nearly any office communication task. • Includes a companion Web site at

www.donnabaker.ca/downloads.html that contains source files for examples in the book, plus bonus projects and case study chapters.

 **Recent Progress in Hormone Research** Roy O. Greep,2013-10-22 Recent Progress in Hormone Research, Volume 36 presents the proceedings of the 1979 Laurentian Hormone Conference. The book discusses seasonal breeding as nature's contraceptive; the neuroendocrine control of the menstrual cycle; and the heterogeneity of estrogen binding sites. The text also describes steroid hormone receptors in breast cancer treatment strategy; the multihormonal regulation of casein gene expression at the transcriptional and posttranscriptional levels in the mammary gland; and the hormonal domains of response. The organization and evolution of cloned globin genes; the synthesis, cloning, and expression of hormone genes in Escherichia coli; and ACTH, beta-lipotropin, and related peptides in the brain, pituitary, and blood are also considered. The book further tackles cortoic acids; hormones controlling insect metamorphosis; and the early events in the biosynthesis of secretory and membrane proteins. The text also looks into autoimmunity in endocrine disease and the regulation of peptide hormone receptors and gonadal steroidogenesis. Endocrinologists, reproductive biologists, physiologists, and biochemists will find the book invaluable.

 **Brook's Clinical Pediatric Endocrinology** Mehul T. Dattani,Charles G. D. Brook,2019-11-04 The seventh edition of Brook's Clinical Pediatric Endocrinology has been compiled by an experienced editorial team and internationally renowned contributors; it presents basic science and clinical management of endocrine disorders for all involved in the care of children and adolescents. It provides treatments for a variety of hormonal diseases, including diabetes and hypoglycaemia, growth problems, thyroid disease and disorders of puberty, sexual differentiation, calcium metabolism, steroid metabolism and hypopituitarism.

 **Special Edition Using Microsoft Office 2007** Ed Bott,Woody Leonhard,2006-12-22 Special Edition Using Microsoft® Office 2007 THE ONLY OFFICE BOOK YOU NEED We crafted this book to grow with you, providing the reference material you need as you move toward Office proficiency and use of more advanced features. If you buy only one book on Office 2007, Special Edition Using Microsoft® Office 2007 is the only book you need. If you own a copy of Office 2007, you deserve a copy of this book! Although this book is aimed at the Office veteran, Ed and Woody's engaging style will appeal to beginners, too. Written in clear, plain English, readers will feel as though they are learning from real humans and not Microsoft clones. Sprinkled with a wry sense of humor and an amazing depth of field, this book most certainly isn't your run-of-the-mill computer book. You should expect plenty of hands-on guidance and deep but accessible reference material. This isn't your Dad's Office! For the first time in a decade, Microsoft has rolled out an all-new user interface. Menus? Gone. Toolbars? Gone. For the core programs in the Office family, you now interact with the program using the Ribbon—an oversize strip of icons and commands, organized into multiple tabs, that takes over the top of each program's interface. If your muscles have memorized Office

menus, you'll have to unlearn a lot of old habits for this version.

 StarOffice 6.0 Office Suite Companion Solveig Haugland,Floyd Jones,2003 The practical, user-friendly, insider's guide to mastering StarOffice, which opens files in over 200 formats, including Microsoft Office Word, Excel, and PowerPoint files. This practical, comprehensive, taskbased guide to making the most of StarOffice 6.0 incorporates solutions to questions from hundreds of new StarOffice users, as well as insider's tips for power users, making this the most practical, task-oriented book around.

 **Digitale Edition in Österreich. Digital Scholarly Edition in Austria.** Roman Bleier,Helmut W. Klug,2023-03-28

 Adobe Acrobat 5 Donna L. Baker,2002-04-05 Professional graphics designers will welcome this practical guide to Acrobat 5 because it tells why and when to use processes, as well as how. Includes projects, tutorials and demonstrations.

Embark on a transformative journey with Written by is captivating work, Grab Your Copy of **Convert Doc To** . This enlightening ebook, available for download in a convenient PDF format PDF Size: , invites you to explore a world of boundless knowledge. Unleash your intellectual curiosity and discover the power of words as you dive into this riveting creation. Download now and elevate your reading experience to new heights .

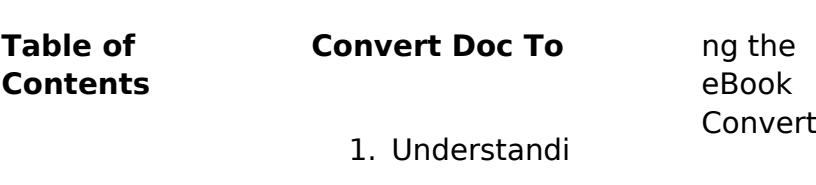

Doc

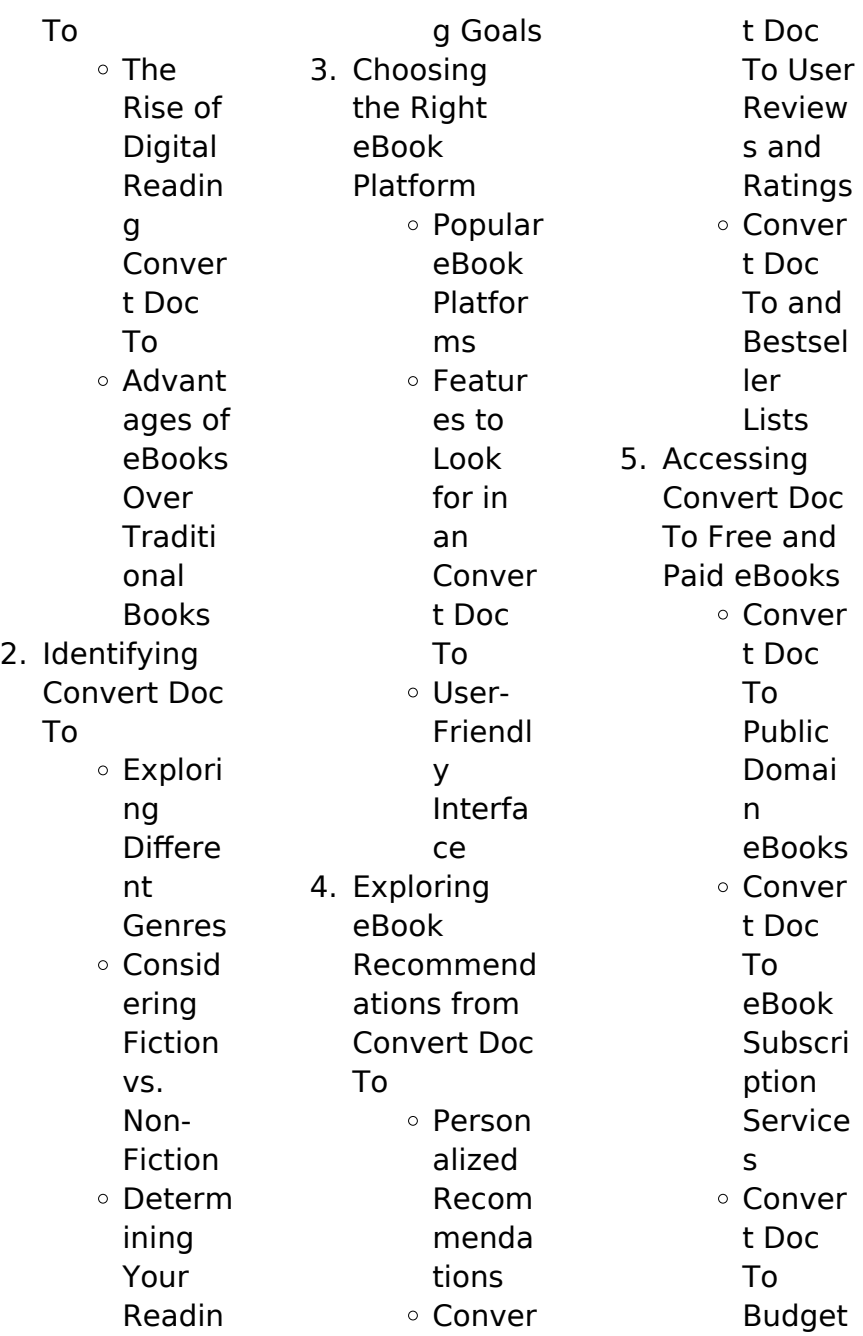

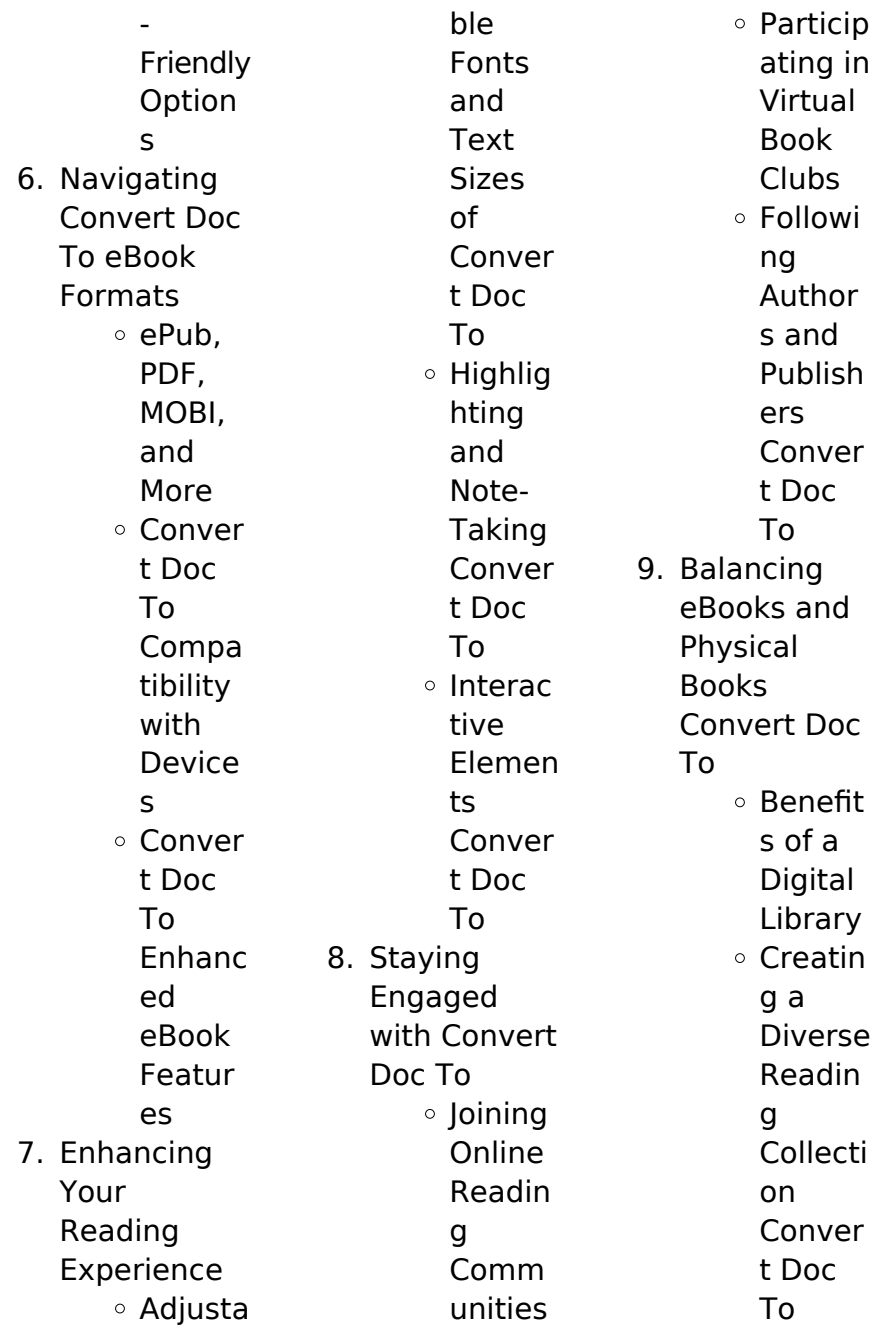

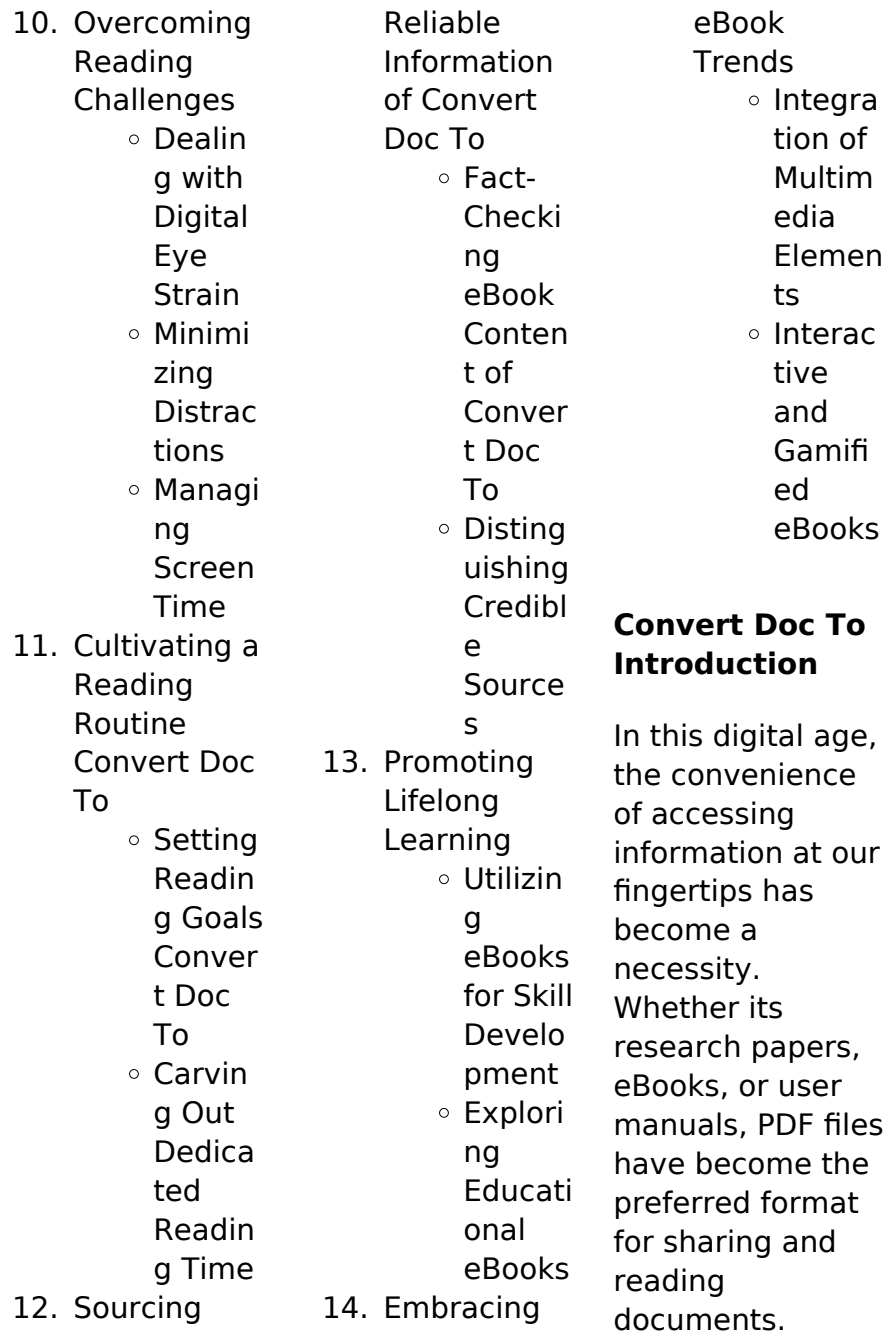

However, the cost associated with purchasing PDF files can sometimes be a barrier for many individuals and organizations. Thankfully, there are numerous websites and platforms that allow users to download free PDF files legally. In this article, we will explore some of the best platforms to download free PDFs. One of the most popular platforms to download free PDF files is Project Gutenberg. This online library offers over 60,000 free eBooks that are in the public domain. From classic literature to historical documents,

Project Gutenberg provides a wide range of PDF files that can be downloaded and enjoyed on various devices. The website is user-friendly and allows users to search for specific titles or browse through different categories. Another reliable platform for downloading Convert Doc To free PDF files is Open Library. With its vast collection of over 1 million eBooks, Open Library has something for every reader. The website offers a seamless experience by providing options to borrow or download PDF files. Users simply need to create a

free account to access this treasure trove of knowledge. Open Library also allows users to contribute by uploading and sharing their own PDF files, making it a collaborative platform for book enthusiasts. For those interested in academic resources, there are websites dedicated to providing free PDFs of research papers and scientific articles. One such website is Academia.edu, which allows researchers and scholars to share their work with a global audience. Users can download PDF files of research papers, theses, and dissertations

covering a wide range of subjects. Academia.edu also provides a platform for discussions and networking within the academic community. When it comes to downloading Convert Doc To free PDF files of magazines, brochures, and catalogs, Issuu is a popular choice. This digital publishing platform hosts a vast collection of publications from around the world. Users can search for specific titles or explore various categories and genres. Issuu offers a seamless reading experience with its user-friendly interface and allows users to

download PDF files for offline reading. Apart from dedicated platforms, search engines also play a crucial role in finding free PDF files. Google, for instance, has an advanced search feature that allows users to filter results by file type. By specifying the file type as "PDF," users can find websites that offer free PDF downloads on a specific topic. While downloading Convert Doc To free PDF files is convenient, its important to note that copyright laws must be respected. Always ensure that the PDF files you download are

legally available for free. Many authors and publishers voluntarily provide free PDF versions of their work, but its essential to be cautious and verify the authenticity of the source before downloading Convert Doc To . In conclusion, the internet offers numerous platforms and websites that allow users to download free PDF files legally. Whether its classic literature, research papers, or magazines, there is something for everyone. The platforms mentioned in this article, such as Project

Gutenberg, Open Library, Academia.edu, and Issuu, provide access to a vast collection of PDF files. However, users should always be cautious and verify the legality of the source before downloading Convert Doc To any PDF files. With these platforms, the world of PDF downloads is just a click away.

## **FAQs About Convert Doc To Books**

**What is a Convert Doc To PDF?** A PDF (Portable Document Format) is a file format developed

by Adobe that preserves the layout and formatting of a document, regardless of the software, hardware, or operating system used to view or print it. **How do I create a Convert Doc To PDF?** There are several ways to create a PDF: Use software like Adobe Acrobat, Microsoft Word, or Google Docs, which often have built-in PDF creation tools. Print to PDF: Many applications and operating systems have a "Print to PDF" option that allows you to save a document as a PDF file instead of printing it on paper. Online

converters: There are various online tools that can convert different file types to PDF. **How do I edit a Convert Doc To PDF?** Editing a PDF can be done with software like Adobe Acrobat, which allows direct editing of text, images, and other elements within the PDF. Some free tools, like PDFescape or Smallpdf, also offer basic editing capabilities. **How do I convert a Convert Doc To PDF to another file format?**

There are multiple ways to convert a PDF to another format: Use online converters like Smallpdf, Zamzar, or Adobe Acrobats export feature to convert PDFs to

formats like Word, Excel, JPEG, etc. Software like Adobe Acrobat, Microsoft Word, or other PDF editors may have options to export or save PDFs in different formats. **How do I passwordprotect a Convert Doc To PDF?** Most PDF editing software allows you to add password protection. In Adobe Acrobat, for instance, you can go to "File" -> "Properties" -> "Security" to set a password to restrict access or editing capabilities. Are there any free alternatives to Adobe Acrobat for working with PDFs? Yes, there are many free alternatives for

working with PDFs, such as: LibreOffice: Offers PDF editing features. PDFsam: Allows splitting, merging, and editing PDFs. Foxit Reader: Provides basic PDF viewing and editing capabilities. How do I compress a PDF file? You can use online tools like Smallpdf, ILovePDF, or desktop software like Adobe Acrobat to compress PDF files without significant quality loss. Compression reduces the file size, making it easier to share and download. Can I fill out forms in a PDF file? Yes, most PDF viewers/editors like Adobe

Acrobat, Preview (on Mac), or various online tools allow you to fill out forms in PDF files by selecting text fields and entering information. Are there any restrictions when working with PDFs? Some PDFs might have restrictions set by their creator, such as password protection, editing restrictions, or print restrictions. Breaking these restrictions might require specific software or tools, which may or may not be legal depending on the circumstances and local laws.

## **Convert Doc To**

## **Convert Doc To**

**:**

**pdf a la da c couverte de notre langue 5e livre du pr** - Jan 06 2023 web a la da c

couverte de notre langue 5e livre du pr accounts and papers dec 22 2019 report on canadian archives and on the system of keeping public records nov 25

**a la da c couverte de notre langue 5e livre du pr download** - May 30 2022 web a la da c couverte de notre langue 5e livre du pr downloaded from gsevocab pearsonelt com by guest nixon brenden aid activities in africa 2002

**boostez vos notes avec kartable et les cours en ligne d anglais** - Aug 01 2022 web maîtrise de la langue les nombres cours 1 la date et l heure cours 2 les noms cours 3 les articles cours 4 les quantifieurs quelques livres célèbres cours 20 programme de grammaire en classe d anglais 5ème youscribe - Nov 23 2021 web langue français lisez programme de grammaire en classe d anglais 5ème en document scolaire sur youscribevous trouverez dans ce document le programme d anglais de **a la da c**

**couverte de notre langue 5e livre du pr ahmed** - Dec 05 2022 web a la da c couverte de notre langue 5e livre du pr a la da c couverte de notre langue 5e livre du pr 2 downloaded from nysm pfi org on 2020 07 25 by guest **anglais 5e hachette fr** - Oct 03 2022 web aug 25 2021 toutes les notions du programme d anglais 5 e présentées sous forme de fiches claires et visuelles avec des ressources audio sur un site compagnon pour a la da c couverte de notre langue 5e livre du pr full pdf - Feb 07 2023

web a la da c couverte de notre langue 5e livre du pr a practical course with the french language nov 09 2021 vignaud pamphlets sep 19 2022 affaires de famille jul 05 manuel anglais 5e lelivrescolaire fr - Mar 08 2023 web notre labo audio permet de s enregistrer et d un simple clic de se réécouter de se réenregistrer et de partager son audio utilisation des cookies lors de votre navigation **a la da c couverte de notre langue 5e livre du pr book** - Sep 14 2023 web ce livre du

professeur est le complément pratique du livre de l élève il vous propose les réponses complètes et rédigées aux questionnaires sur les textes **a la da c couverte de notre langue 5e livre du pr 2022** - Apr 28 2022 web 2 a la da c couverte de notre langue 5e livre du pr 2020 03 08 a la da c couverte du monde explorations explorat download a la da c couverte des parcs nationaux a la da c couverte de notre langue 5e livre du pr govind - Sep 02 2022 web feb 21 2023 now is a la da c couverte de notre langue 5e livre du pr below français interactif karen

kelton 2019 08 15 this textbook includes all 13 chapters of **a la da c couverte de notre langue 5e livre du pr** - Aug 13 2023 web a la da c couverte de notre langue 5e livre du pr esprit gnreux esprit pantagrulicque feb 09 2022 these fifteen essays by former doctoral students now distinguished a la da c couverte de notre langue 5e livre du pr 2022 - Jun 30 2022 web 2 a la da c couverte de notre langue 5e livre du pr 2023 01 17 michigan press aid activities in latin america and the caribbean provides detailed

information on individual **a la da c couverte de notre langue 5e livre du pr** - May 10 2023 web a la da c couverte de notre langue 5e livre du pr a la da c couverte de notre langue 5e livre du pr 2 downloaded from donate pfi org on 2021 01 16 by guest **a la da c couverte de notre langue 5e livre du pr 2023** - Jun 11 2023 web 2 a la da c couverte de notre langue 5e livre du pr 2023 05 25 this publication provides detailed information on individual commitments i e intended disbursements of **a la da c**

**couverte de notre langue 5e livre du pr pdf** - Dec 25 2021 web apr 21 2023 a la da c couverte de notre langue 5e livre du pr 1 4 downloaded from uniport edu ng on april 21 2023 by guest a la da c couverte de notre a la da c a la da c couverte de notre langue 5e livre du pr copy - Jan 26 2022 web sep 5 2023 a la da c couverte de notre langue 5e livre du pr recognizing the artifice ways to get this books a la da c couverte de notre langue 5e livre du pr is atlas des lieux disparus a la da c couverte des v - Apr 09 2023 web and the new

reforms in long term care policies in europe aid activities in europe and oceania 2002 a la da c couverte de notre langue 5e livre du pr 2022 nov 21 2021 web 2 a la a la da c couverte de notre langue 5e livre du pr pdf - Mar 28 2022 web jun 4 2023 this a la da c couverte de notre langue 5e livre du pr as one of the most lively sellers here will entirely be in the course of the best options to review oeuvres a la da c couverte de notre langue 5e livre du pr copy - Nov 04 2022 web a la da c couverte de notre langue 5e livre du

pr oeuvres dec 28 2020 the geology of russia in europe and the ural mountains dec 08 2021 das staatsarchiv **a la da c couverte de notre langue 5e livre du pr pdf** - Jul 12 2023 web a la da c couverte de notre langue 5e livre du pr langue latine classe de 5e may 30 2022 manuel de langue française aug 01 2022 langue francaise nov 23 2021 la a la da c couverte de notre langue 5e livre du pr pdf - Oct 15 2023 web a la da c couverte de notre langue 5e livre du pr vers la maîtrise de la langue feb 28 2023 l enseignement de

la langue may 19 2022 charles maquet léon flot **anglais 5e cours et programmes mymaxicours collège** - Feb 24 2022 web aidez votre enfant à réussir en anglais en 5e des cours et des fiches de révision conformes au programme scolaire des exercices interactifs variés un espace spécial **application for advance salary format and sample letters toppr** - May 17 2023 web aug 17 2022 table of content 1 what is advance salary 1 1 tips on writing an application for advance salary 1 2 when is the best time to ask for a

salary advance 1 3 format for writing an application for advance salary 2 sample letter on application for advance salary 2 1 for personal use 3 explore more sample letters advance salary money application letter formats sample - Feb 02 2022 web jul 11 2022 it is important to communicate the reason in the employee salary advance request letter this post contains examples for application for advance salary advance salary application formats advance salary application in english and advance against salary application

**email request for advance salary emails in english** - Jan 01 2022 web jun 1 2022 through this email i would like to formally request you to sanction me salary in advance for the month of mention month i would like to bring to your notice that i am requesting an advance salary due to mention reason family issues personal issues marriage other application for advance salary money 12 sample - Apr 04 2022 web employee salary advance request letter to the manager hr department company name company address

subject request letter for advance salary respected sir with due respect i humbly request an advance salary for 2 months as i am going on family vacation and this year we have planned to spend our vacation abroad request letter to ask for advance salary semioffice com - Jul 07 2022 web request letter to ask for advance salary to hr dept h w consulting ltd trois rivieres quebec canada i am writing to respectfully request an advance salary this month due to an urgent circumstance my daughter is sick and she is

hospitalized and her hospital fees are due within a few days as of now i am unable to make the payment **advance salary application formats in word hr cabin** - Feb 14 2023 web you can make a salary advance request either through a written request letter or email depending upon your company s advance salary policy and your relationship with them they will make a decision here are the sample advance application formats which will be helpful in requesting an advance salary simple salary advance

**Convert Doc To**

application to **salary advance request letter sample templates at** - Sep 09 2022 web dear sir madam i am name working with company since period as occupation i am writing to request you for an advance salary of period for house maintenance i would deposit three cross cheques in the name of the company for period salary as security as per company policy how to ask for a salary advance with example indeed com - Aug 20 2023 web mar 10 2023 here is an example of a salary advance

request letter you can use to help you write your own dear mr grant i am writing to request a 750 salary advance on my november 15 paycheck please advance salary request letter to boss writecream - Oct 30 2021 web 1 input your topic provide information about your current salary expenses and reasons for asking for an advance the tool will use this information to write a letter that fits your specific needs 2 click to generate after entering all of the required information click the generate button to generate a draft of the letter 3

**advance salary request letter samples word excel templates** - Mar 15 2023 web to make a formal request for advance salary employees must write an application explaining in detail the circumstances that are causing them to make such a request the reason must be an emergency and a critical one an employee simply mustn t ask for an advance salary loan just because he she wants to go on a vacation with friends application for advance salary format and sample letters - Apr 16 2023 web mar 9 2022

**Convert Doc To**

a salary advance request letter is similar to writing a leave application for personal work you will have to add details such as the sender s address the date the receiver s address and the amount you require and the reason for taking a salary advance in the body of the letter how to write a request letter for salary with examples - Dec 12 2022 web apr 17 2023 it is always advisable to keep a business request letter concise and in a formal tone follow these steps to write a salary request letter 1 include address

and date most business letters generally begin with an address and a date to begin include the recipient s name designation and address **write an email to boss for advance salary letters in english** - Jun 06 2022 web may 17 2021 subject requesting advance salary respected sir madam with utmost respect i am name working in department of your reputed company i e company name my employee id is employee id and i have been working since duration year **letter of recommendatio**

**n for advance salary semioffice com** - Sep 28 2021 web sample letter of recommendation by the manager for advance salary dear sir i want to request the company for issuance of advance salary of one month like month year to name of employee his need is genuine and we can deduct it in two installments i will be grateful for this kind of favor how to ask for a salary advance with examples zippia salary - Oct 10 2022 web mar 1 2023 write a extended request letter draft a exhaustive salary advance

request letter to your supervisor indicating an specific reason for enroll the advancing exactly how much money you need what you intend toward repay the full amount how you map upon making your request a one time event courteous language and tone throughout fill out **formal request letter for advance salary sample** - Aug 08 2022

web may 20 2020 in a case you are experiencing financial problems before going to bank to ask for the loan maybe you can think of sending letter for advance salary the letter serves a

tool to request an advance against salary and you should submit it to your supervisor or hr department in the company write a salary advance request letter in 4 steps tips tricks - Jan 13 2023 web dear mr erhardt i am writing to request a 1 000 salary advance on my april 5 paycheck please my grandmother passed away yesterday and i need the money to buy last minute airline tickets this expense is a sudden one and i regret to say that i m currently unable to pay for my travel with my savings **application for advance salary**

**for domestic use semioffice com** - Aug 28 2021 web letter requesting salary advance for domestic use dear sir i request you to please approve 2500 as an advance payment of a cash loan from my next month s salary salary advance request letter sample - Jul 19 2023 web aug 14 2023 clearly state the amount of money you are requesting as an advance on your salary be specific and mention whether you are requesting a full or partial advance additionally propose a feasible repayment plan outlining how you

intend to repay the advanced amount over a specific period **request for advance salary application sample semioffice com** - Nov 30 2021 web application for advance salary from office or school dear sir i desperately need some money please give me mention the amount of my salary in advance so that i can meet my need i will be very grateful to you sincerely yours your name request for advance salary ms amina subject advance salary request dear sir application requesting advance salary letters in english -

Mar 03 2022 web apr 13 2023 i am writing to request you for advance payment of my salary i am in urgent need of money as mention the reason repay debt function in home festival expenses medical emergency other **how to ask for a salary advance with examples zippia** - Jun 18 2023 web mar 1 2023 write a detailed request letter draft a detailed salary advance request letter to your supervisor indicating the specific reason for requesting the advance exactly how much money you need how you intend to repay the full amount

how you plan on making your request a one time event courteous language and tone throughout fill out **how to write a letter requesting a salary advance chron com** - Nov 11 2022 web mar 26 2018 insert the date and address your letter to the proper person such as the department director or your supervisor in the first paragraph identify your reason for requesting a salary advance planned or recurring events usually do not qualify as an emergency therefore describe dire circumstances such as major home repairs due to 5 free request letter template for salary sample example - May 05 2022 web may 24 2019 below is a request letter for advance salary to the employer or some hr person advance salary request letter from satvik roy mall road big bazar kanpur city 778899 satvik gmail com 92 9889987652 date 3 feb 2022 to malvika vegetable co in ltd near b temple 33 9 sikkim 564356 **used 1995 ford ranger for sale near me edmunds** - Apr 19 2023

web save up to 8 376 on one of 7 698 used 1995 ford rangers near you find your perfect car with edmunds expert reviews car comparisons and pricing tools 4 659 ford ranger images stock photos vectors shutterstock - Jan 04 2022 web find ford ranger stock images in hd and millions of other royalty free stock photos illustrations and vectors in the shutterstock collection thousands of new high quality pictures added every day **214 ford ranger pickup stock photos high res pictures** - Mar 18 2023

web browse getty images premium collection of high quality authentic ford ranger pickup stock photos royalty free images and pictures ford ranger pickup stock photos are available in a variety of sizes and formats to fit your needs **ford ranger photos download the best free ford ranger** - Mar 06 2022 web download and use 1 000 ford ranger stock photos for free thousands of new images every day completely free to use high quality videos and images from pexels **15 photos showing how**

**the ford ranger has changed in over** - Apr 07 2022 web feb 23 2020 after 29 years 2012 saw the last model of the ford ranger or so we thought consumers noticed the ranger missing from the marketplace and voiced their opinions ford decided to reintroduce the ranger in 2019 with a few revisions take a look at how the ford ranger has changed in over 20 years **1995 ford ranger youtube** - May 08 2022 web dec 11 2017 carefully selected pictures of 1995 ford ranger as far

compiled the internal and external pictures of 1995 ford ranger for you in this vide ford ranger photos and premium high res pictures getty images - Jul 22 2023 web browse getty images premium collection of high quality authentic ford ranger stock photos royalty free images and pictures ford ranger stock photos are available in a variety of sizes and formats to fit your needs 1995 ford ranger prices reviews pictures cargurus - Sep 12 2022 web gallery 349 photos expert review user reviews 30 pricing trims specs 20 reviews 4 1 30 questions 97 comparisons 0 user reviews for 1995 ford ranger write a review user rating 5 stars 0 4 stars 0 3 stars 0 2 stars 0 1 star 0 read all reviews 30 1995 ford ranger pricing used 1995 ford ranger regular cab kelley blue book - Dec 15 2022 web user sentiment suggests the overall quality of the 1995 ford ranger regular cab is above average for its class owners rated the 1995 ford ranger regular cab quality a 4 5 out of 5 **1995 ford ranger pictures**

as i can i have

**5 photos edmunds** - Aug 23 2023 web edmunds has 5 pictures of the 1995 ranger in our 1995 ford ranger photo gallery every angle inside and out view all 5 pictures of the 1995 ford ranger including hi res 1995 ford ranger specs price mpg reviews cars com - May 20 2023 web all model years for the ford ranger research the 1995 ford ranger at cars com and find specs pricing mpg safety data photos videos reviews and local inventory 1995 ford ranger review ratings edmunds - Nov 14 2022 web edmunds

expert review of the used 1995 ford ranger provides the latest look at trim level features and specs performance safety and comfort ford ranger models generations redesigns cars com - Aug 11 2022 web view 24 photos msrp range 27 400 40 945 consumer rating 5 0 1 review combined mpg 19 22 body style pickup truck notable features in 2023 mid size pickup truck rear or four wheel drive 150 ford ranger stock photos pictures royalty free images - Feb 05 2022

web search from ford ranger stock photos pictures and royalty free images from istock find high quality stock photos that you won t find anywhere else **ford ranger wikipedia** - Jun 09 2022 web ford ranger p703 produced since 2022 based on the t6 platform the ford ranger is a compact or mid size pickup marketed globally by ford over a series of generations varying between both in house or outside development and manufacturing and with a hiatus in north america from 2011 2018 **1995 ford ranger vins**

**configurations msrp specs** - Jul 10 2022 web it is manufactured in united states the car has 10 variations available for its customers 1995 ford ranger is seating 3 people the engine type is 2 3l l4 sohc 8v the car has a large tank size capacity of 17 00 gallon 1995 ford ranger uses 21 23 miles gallon of gasoline in the city on highways the usage of gasoline comes to only 25 28 1995 ford ranger prices reviews pictures pinterest - Feb 17 2023 web dec 11 2022 1995 ford ranger pictures see 349 pics for 1995 ford ranger browse

interior and exterior photos for 1995 ford ranger get both manufacturer and user submitted pics **used 1995 ford ranger consumer reviews edmunds** - Oct 13 2022 web view photos videos used ranger for sale not available nearby see all for sale ranger trim filter by sort by 1 2 3 4 5 11 see edmunds pricing data has your car s value changed used 1995 ford ranger rearranged motortrend - Jan 16 2023 web sep 30 2013 1995 ford ranger rearranged the pursuit of originality see all

7 photos 7 photos related video john mata photographer sep 30 2013 gary donkers was drawn to custom trucks at an early age 1995 ford ranger pictures photos carsdirect - Jun 21 2023 web used cars overview specs photos colors compare generations 1995 ford ranger photos expert rating not available exterior 7 interior 0 no image available no image available insider information we have information you must know before you buy the ranger we want to send it to you along with other pricing

insights your email

Best Sellers - Books ::

[case ih 806](https://www.freenew.net/primo-explore/Resources/?k=case_ih_806_electrical_guide.pdf) [electrical guide](https://www.freenew.net/primo-explore/Resources/?k=case_ih_806_electrical_guide.pdf) [chapter 10 test](https://www.freenew.net/primo-explore/Resources/?k=Chapter-10-Test-Form-G-Answers-Geometry-Teacher-Resources.pdf) [form g answers](https://www.freenew.net/primo-explore/Resources/?k=Chapter-10-Test-Form-G-Answers-Geometry-Teacher-Resources.pdf) [geometry teacher](https://www.freenew.net/primo-explore/Resources/?k=Chapter-10-Test-Form-G-Answers-Geometry-Teacher-Resources.pdf) [resources](https://www.freenew.net/primo-explore/Resources/?k=Chapter-10-Test-Form-G-Answers-Geometry-Teacher-Resources.pdf) [cgd london stress](https://www.freenew.net/primo-explore/Resources/?k=cgd-london-stress-less-journal-ebay.pdf) [less journal ebay](https://www.freenew.net/primo-explore/Resources/?k=cgd-london-stress-less-journal-ebay.pdf) [cbse english](https://www.freenew.net/primo-explore/Resources/?k=Cbse-English-Guide-For-12.pdf) [guide for 12](https://www.freenew.net/primo-explore/Resources/?k=Cbse-English-Guide-For-12.pdf) [ccnp switching](https://www.freenew.net/primo-explore/Resources/?k=ccnp_switching_official_certification_guide.pdf) [official](https://www.freenew.net/primo-explore/Resources/?k=ccnp_switching_official_certification_guide.pdf) [certification guide](https://www.freenew.net/primo-explore/Resources/?k=ccnp_switching_official_certification_guide.pdf) [cecelia ahern](https://www.freenew.net/primo-explore/Resources/?k=cecelia-ahern-scrivimi-ancora.pdf) [scrivimi ancora](https://www.freenew.net/primo-explore/Resources/?k=cecelia-ahern-scrivimi-ancora.pdf)

[celtic art the](https://www.freenew.net/primo-explore/Resources/?k=celtic-art-the-methods-of-construction.pdf) [methods of](https://www.freenew.net/primo-explore/Resources/?k=celtic-art-the-methods-of-construction.pdf) [construction](https://www.freenew.net/primo-explore/Resources/?k=celtic-art-the-methods-of-construction.pdf) [case 400 series](https://www.freenew.net/primo-explore/Resources/?k=Case_400_Series_Owner_Manuals.pdf) [owner manuals](https://www.freenew.net/primo-explore/Resources/?k=Case_400_Series_Owner_Manuals.pdf) [career in human](https://www.freenew.net/primo-explore/Resources/?k=Career_In_Human_Resource_Management.pdf) [resource](https://www.freenew.net/primo-explore/Resources/?k=Career_In_Human_Resource_Management.pdf) [management](https://www.freenew.net/primo-explore/Resources/?k=Career_In_Human_Resource_Management.pdf) [cattron mk series](https://www.freenew.net/primo-explore/Resources/?k=cattron_mk_series_operation_manual.pdf) [operation manual](https://www.freenew.net/primo-explore/Resources/?k=cattron_mk_series_operation_manual.pdf)